# **Bienvenue sur le wiki d'AtysXE !**

# **Version : 1.0.0**

# **A voir**

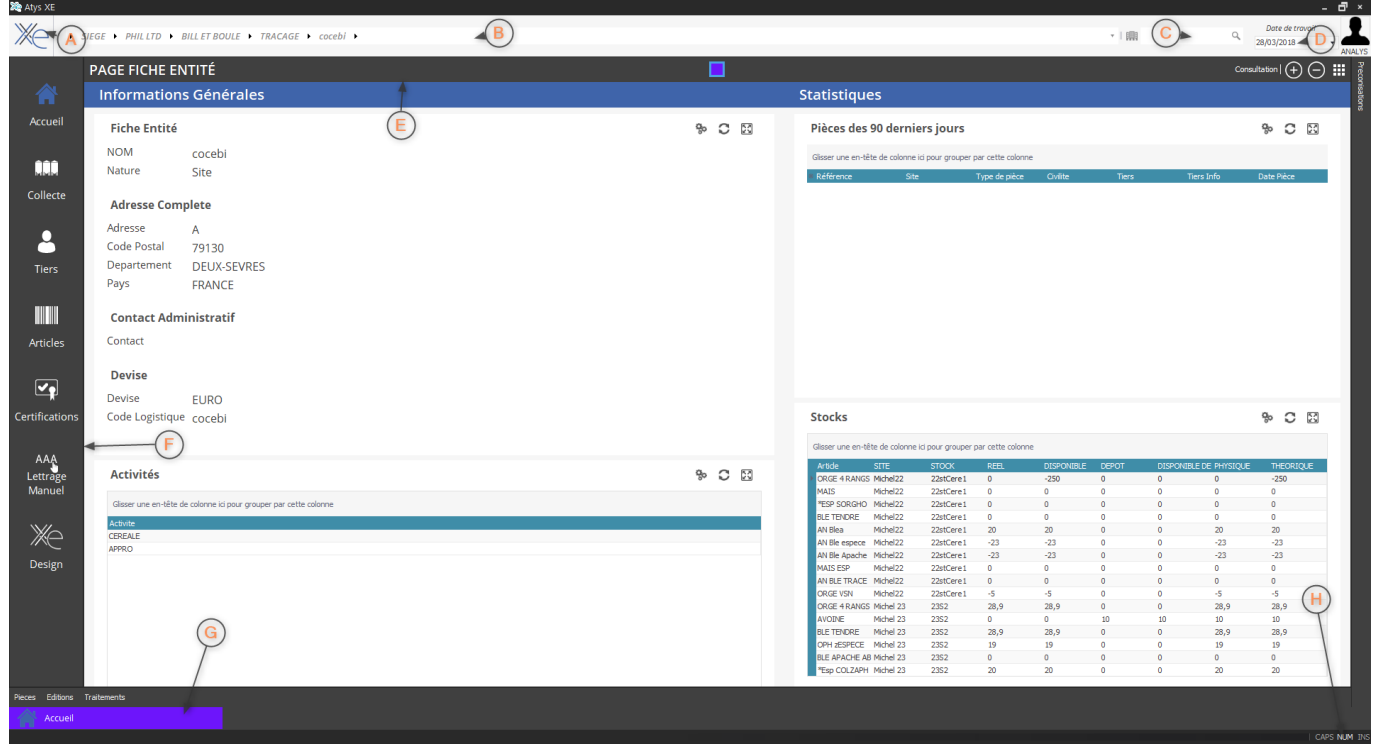

### [Architecture de l'application](https://wiki.atysxe.analys-informatique.com/doku.php?id=wiki:application:architecture)

Comprendre l'architecture de l'application **AtysXE** et les différents éléments qui la compose.

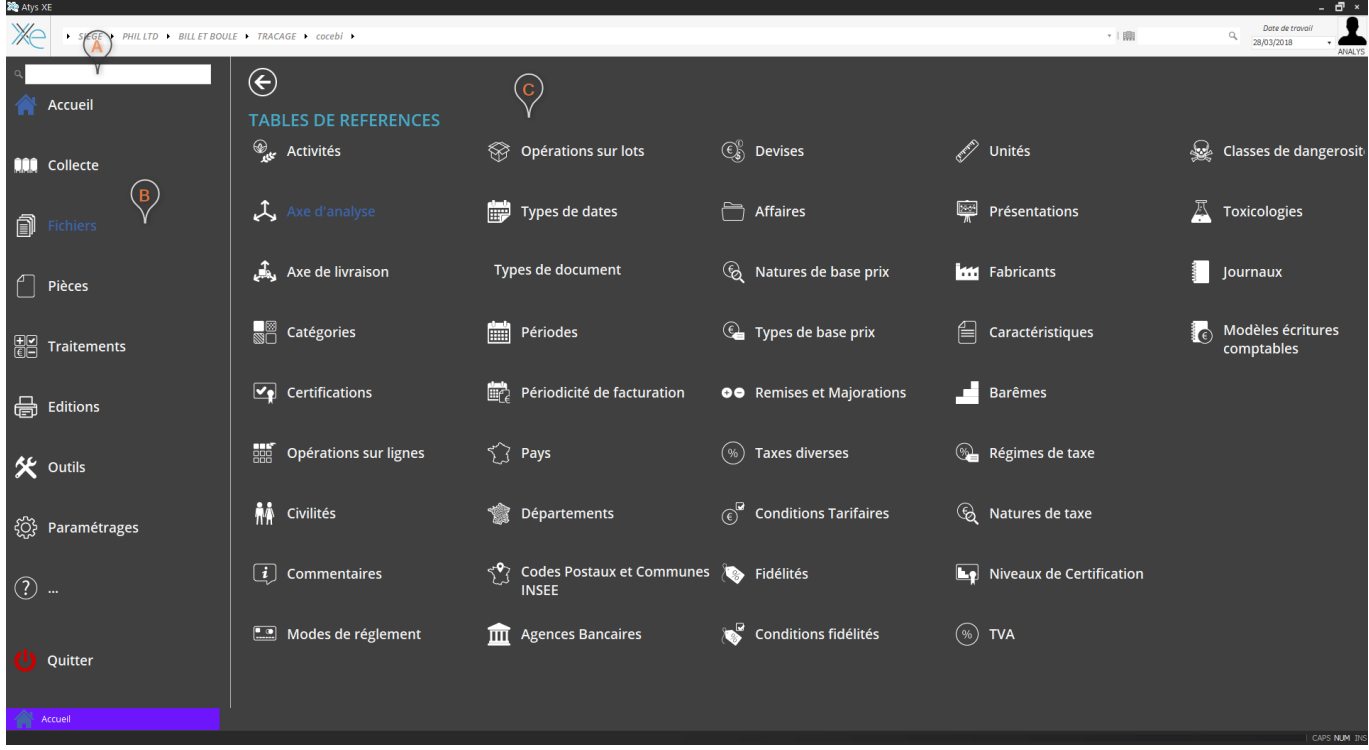

#### [Menus de l'application](https://wiki.atysxe.analys-informatique.com/doku.php?id=wiki:application:menus)

## Prendre en main les différents menus de l'application.

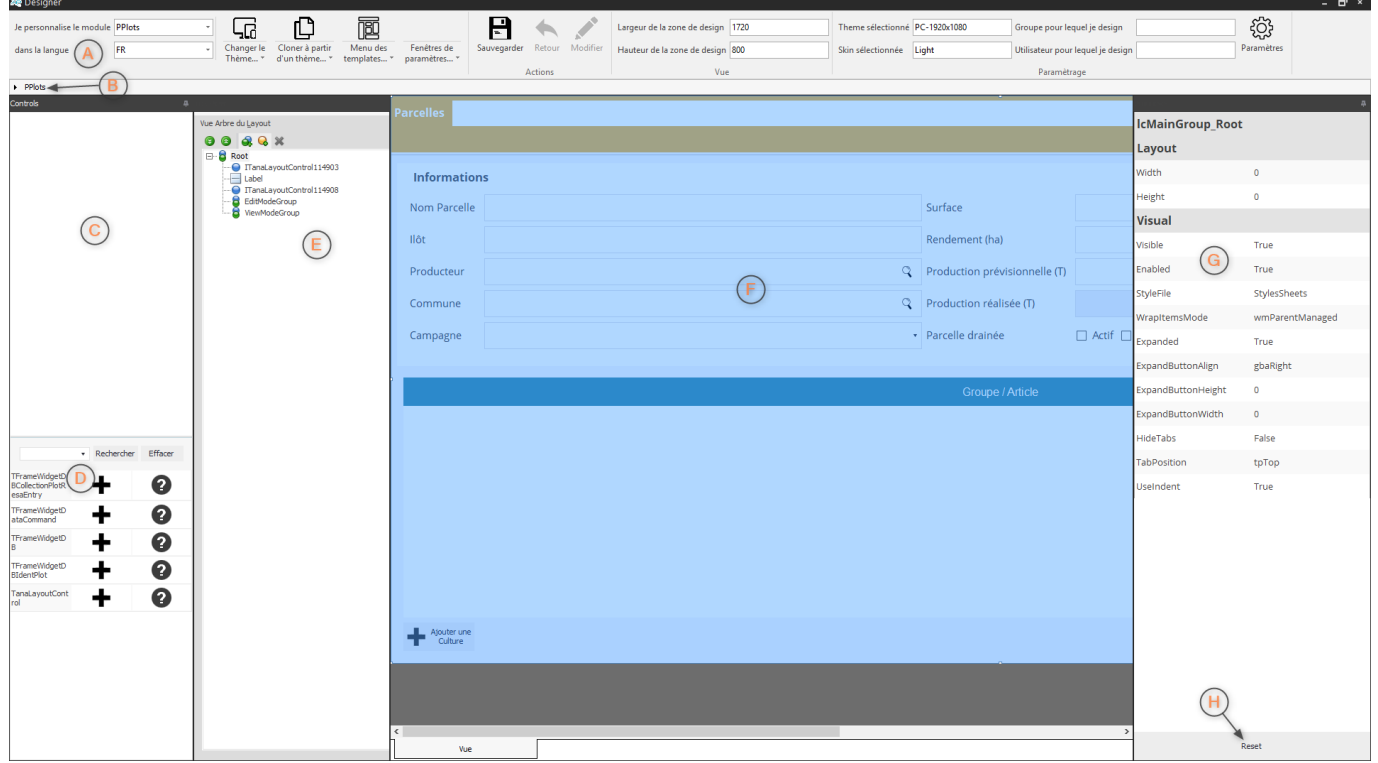

#### [Mode design](https://wiki.atysxe.analys-informatique.com/doku.php?id=wiki:application:moduledesigner)

Utiliser le mode design pour personnaliser les pages pour les groupes et les utilisateurs de l'application.

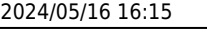

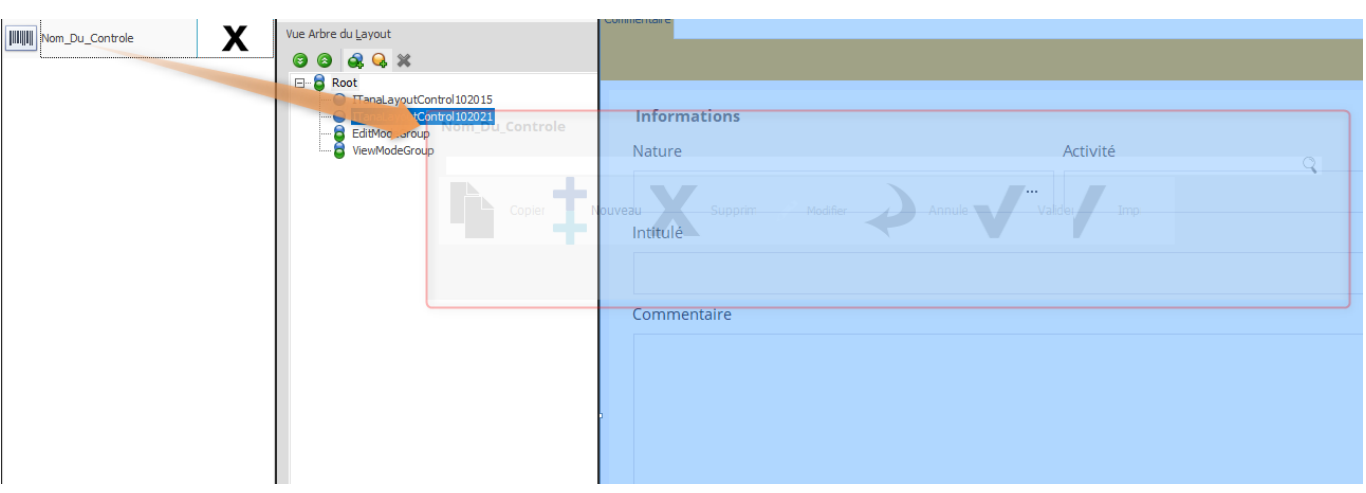

## [Personnalisation des pages](https://wiki.atysxe.analys-informatique.com/doku.php?id=wiki:application:moduledesigner_page_widget)

Modifier l'apparence des pages et des widgets présentes dans l'application.

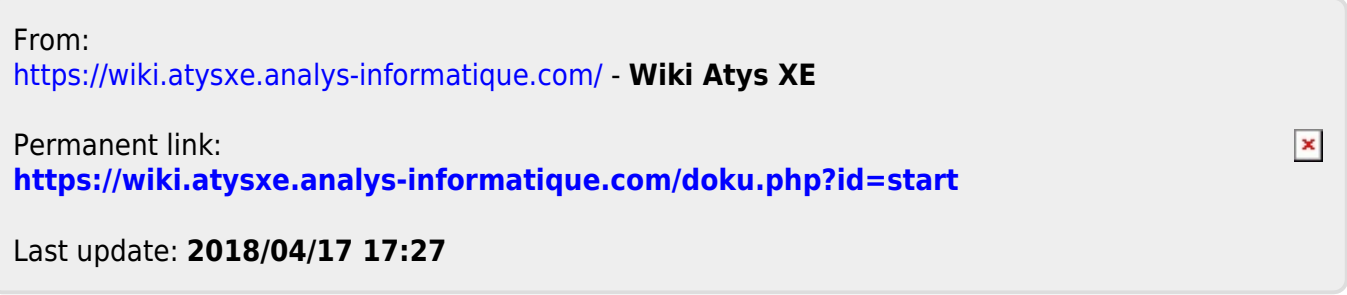